#### N P V  $\mathbf{Z}$ **ERNATIONAL SCHOO** annamalai 606611

# **CASE STUDY QUESTIONS**

## **Case Study Questions in Text Book with Page No's:**

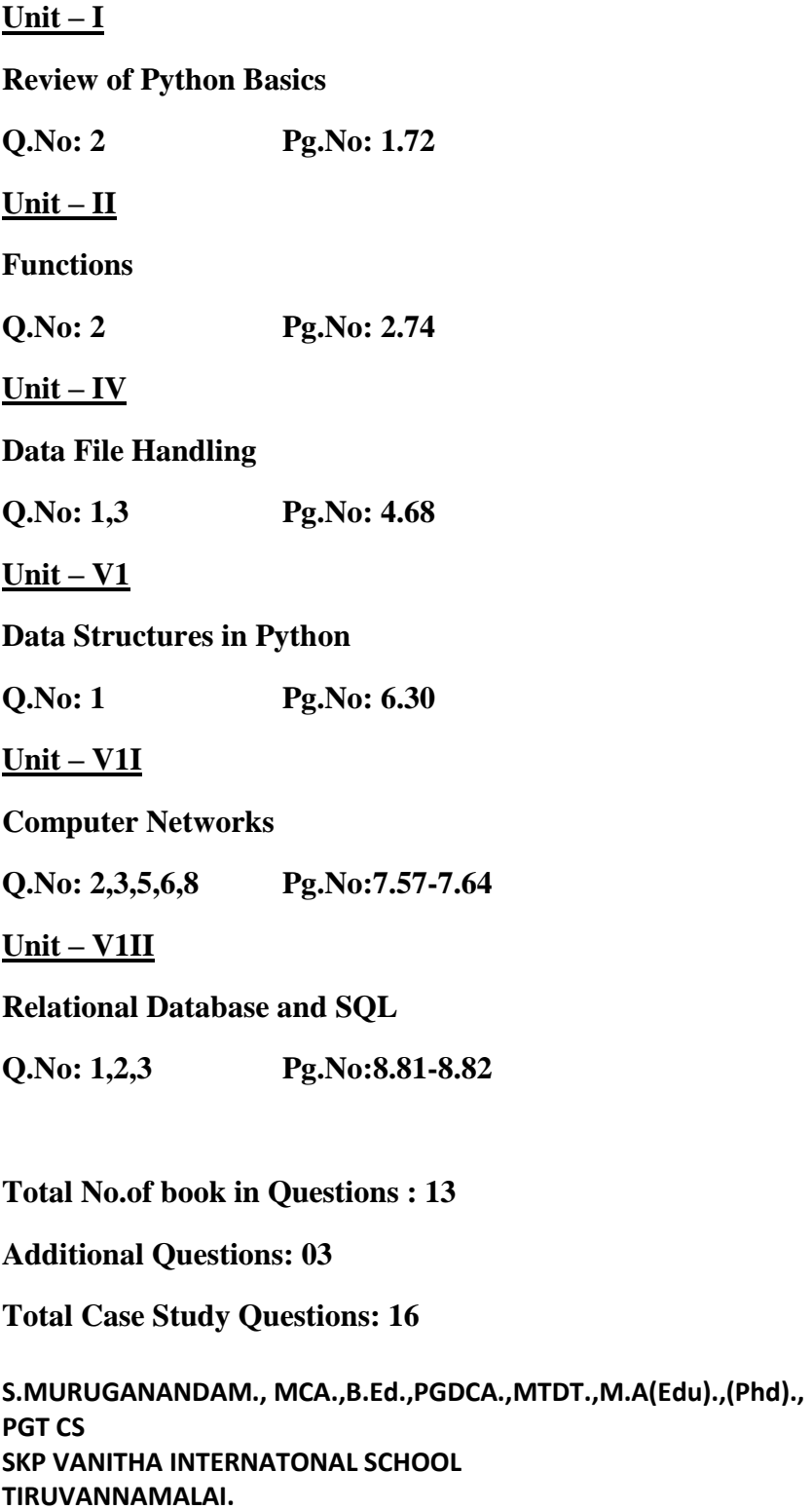

#### **ADDITIONAL CASE STUDY QUESTIONS**

**(1) Be Happy Corporation has set up its new centre at Noida, Uttar Pradesh for its office** 

 **and web-based activities. It has 4 blocks of buildings.**

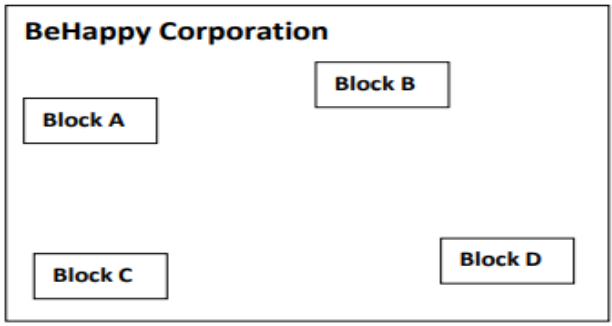

Distance between the various blocks is as follows:

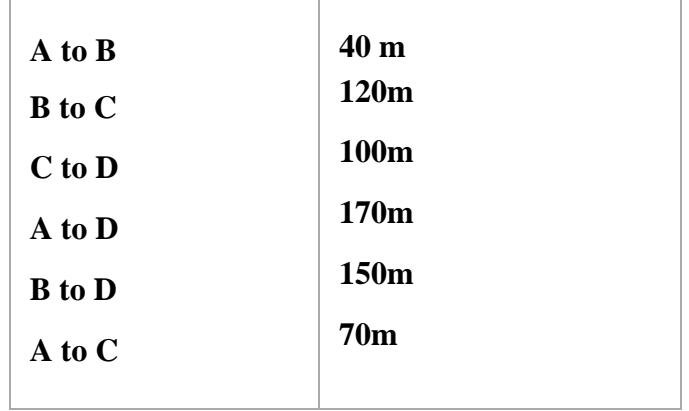

Numbers of computers in each block

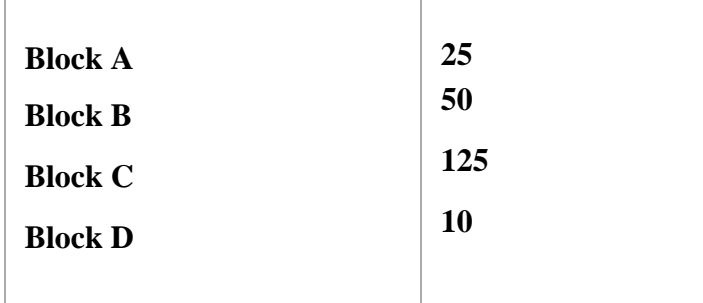

**(a) Suggest and draw the cable layout to efficiently connect various blocks of buildings within the Noida centre for connecting the digital devices.**

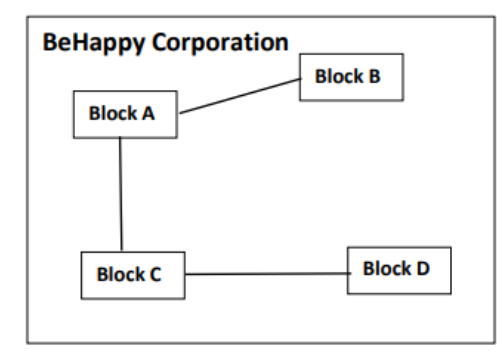

#### **(b) Suggest the placement of the following device with justification**

#### **(i) Repeater**

#### **(ii)Hub/Switch**

Ans: Repeater: between C and D as the distance between them is 100 mts

Hub/ Switch : in each block as they help to share data packets within the devices of the network in each block

#### **(c) Which kind of network (PAN/LAN/WAN) will be formed if the Noida office is connected to its head office in Mumbai?**

Ans: WAN

#### **(d) Which fast and very effective wireless transmission medium should preferably be used to connect the head office at Mumbai with the centre at Noida?**

Ans: Satellite

**(2)** Rohit, a student of class 12th, is learning CSV File Module in Python. During examination, he has been assigned an incomplete python code (shown below) to create a CSV File 'Student.csv' (content shown below). Help him in completing the code which creates the desired CSV File.

**CSV File** 1,AKSHAY,XII,A

2,ABHISHEK,XII,A

3,ARVIND,XII,A

4,RAVI,XII,A

5,ASHISH,XII,A

**S.MURUGANANDAM., MCA.,B.Ed.,PGDCA.,MTDT.,M.A(Edu).,(Phd)., PGT CS SKP VANITHA INTERNATONAL SCHOOL TIRUVANNAMALAI.**

**Ans:**

#### **Incomplete Code**

import #Statement-1

 $fh = open(\_,\_,\$ newline=") #Statement-2

stuwriter = csv.\_\_\_\_\_ #Statement-3

 $data = []$ 

header = ['ROLL\_NO', 'NAME', 'CLASS', 'SECTION']

data.append(header)

for i in range $(5)$ :

roll\_ no = int(input("Enter Roll Number : "))

name = input("Enter Name : ")

 $Class = input("Enter Class : ")$ 

section = input("Enter Section : ")

 $rec = [\underline{\hspace{1cm}}]$ #Statement-4

data.append(rec)

stuwriter. \_\_\_\_\_ (data) #Statement-5

fh.close()

1. Identify the suitable code for blank space in line marked as Statement-1.

- 2. a) csv file
- 3. b) CSV
- 4. c) csv
- 5. d) Csv

**Correct Answer : c) csv**

- 1. Identify the missing code for blank space in line marked as Statement-2?
- 2. a) "School.csv","w"
- 3. b) "Student.csv","w"
- 4. c) "Student.csv","r"
- 5. d) "School.csv","r"

#### **Correct Answer : b) "Student.csv","w"**

iii. Choose the function name (with argument) that should be used in the blank space of line marked as Statement-3

- 1. a) reader(fh)
- 2. b) reader(MyFile)
- 3. c) writer $(\text{fh})$
- 4. d) writer(MyFile)

#### **Correct Answer : c) writer(fh)**

- 4. Identify the suitable code for blank space in line marked as Statement-4.
- 5. a) 'ROLL\_NO', 'NAME', 'CLASS', 'SECTION'
- 6. b) ROLL\_NO, NAME, CLASS, SECTION
- 7. c) 'roll\_no','name','Class','section'
- 8. d) roll\_no,name,Class,sectionc) co.connect()

#### **Correct Answer : d) roll\_no,name,Class,section**

1. Choose the function name that should be used in the blank space of line marked as Statement-5 to create the desired CSV File?

- 1. a) dump()
- 2. b)  $load()$
- 3. c) writerows()
- 4. d) writerow()

### **Correct Answer : c) writerows()**

**(3)** Krrishnav is looking for his dream job but has some restrictions. He loves Delhi and would take a job there if he is paid over Rs.40,000 a month. He hates Chennai and demands at least Rs. 1,00,000 to work there. In any another location he is willing to work for Rs. 60,000 a month. The following code shows his basic strategy for evaluating a job offer.

### **Code:**

pay= \_\_\_\_\_\_\_\_\_

location= \_\_\_\_\_\_\_\_\_

if location == "Mumbai":

print ("I'll take it!") #Statement 1

elif location == "Chennai":

if pay < 100000:

print ("No way") #Statement 2

else:

print("I am willing!") #Statement 3

elif location  $=$  "Delhi" and pay > 40000:

print("I am happy to join") #Statement 4

elif pay  $> 60000$ :

print("I accept the offer") #Statement 5

else:

print("No thanks, I can find something

better")#Statement 6

On the basis of the above code, choose the right statement which will be executed when different inputs for pay and location are given.

- 1. Input: location = "Chennai",  $pay = 50000$
- 2. Statement 1
- 3. Statement 2

```
4. Statement 3
```
5. Statement 4

#### **Correct Answer : ii. Statement 2**

- 1. Input: location = "Surat" ,pay =  $50000$
- 2. Statement 2
- 3. Statement 4
- 4. Statement 5
- 5. Statement 6

#### **Correct Answer: d. Statement 6**

iii. Input- location = "Any Other City",  $pay = 1$ 

- 1. Statement 1
- 2. Statement 2
- 3. Statement 4
- 4. Statement 6

#### **Correct Answer: d. Statement 6**

- 1. Input location = "Delhi",  $pay = 500000$
- 2. Statement 6
- 3. Statement 5
- 4. Statement 4
- 5. Statement 3

#### **Correct Answer: c. Statement 4**

- 1. Input- location = "Lucknow",  $pay = 65000$
- 2. Statement 2
- 3. Statement 3
- 4. Statement 4
- 5. Statement 5

#### **Correct Answer: d. Statement 5**